# Kapitel 13

# Bäume

# Ziele

- Den Begriff des Baums in der Informatik kennenlernen
- Bäume als verkettete Datenstruktur repräsentieren können
- Rekursive Funktionen auf Bäumen verstehen und schreiben können
- Verschiedene Möglichkeiten zum Durchlaufen von Bäumen kennenlernen ("depth-first", "breadth-first")

# Bäume

- Bäume sind eine der am meisten verwendeten Datenstrukturen in der Informatik.
- Bäume verallgemeinern Listen:
	- In einer **Liste** hat jeder Knoten höchstens **einen Nachfolger**.
	- In einem **Baum** kann ein Knoten **mehrere Nachfolger** haben.

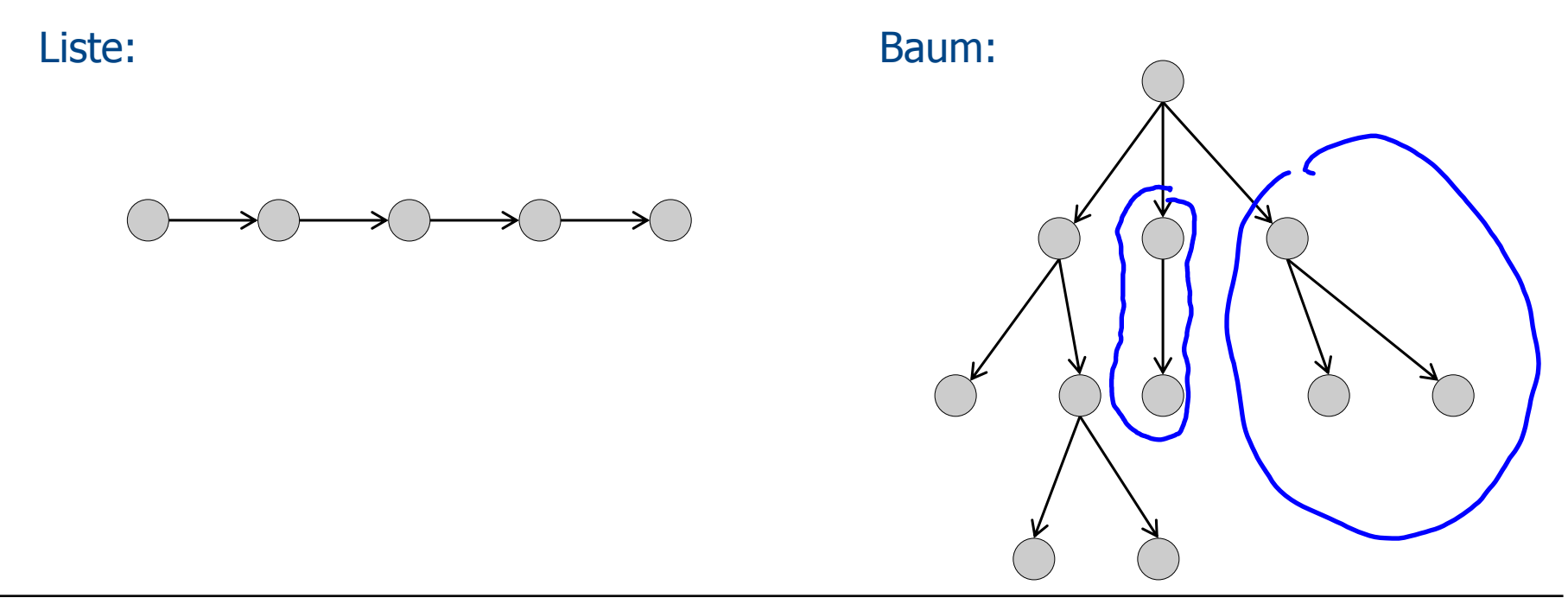

# Bäume: Definition

- Ein Baum besteht aus **Knoten**, die durch **Kanten** miteinander verbunden sind. Ein **Wurzelknoten** ist ein Knoten, auf den keine Kante zeigt.
- In Knoten können je nach Anwendung verschiedene Daten gespeichert sein.
- Die Menge aller Bäume wird durch folgende Regeln konstruiert:
	- Es gibt einen leeren Baum.
	- Ein einzelner Knoten ohne irgendwelche Kanten ist ein Baum.
	- Ist  $n > 0$  und sind  $B_1$ ,  $B_2$ , ...,  $B_n$  Bäume mit Wurzelknoten  $w_1$ ,  $w_2$ , ...,  $w_n$ , so kann man diese zu einem größeren Baum zusammensetzen, indem man einen neuen Knoten w hinzufügt und diesen mit  $w_1$ ,  $w_2$ , ...,  $w_n$  verbindet. Der neue Knoten ist dann Wurzelknoten des so aufgebauten Baums.

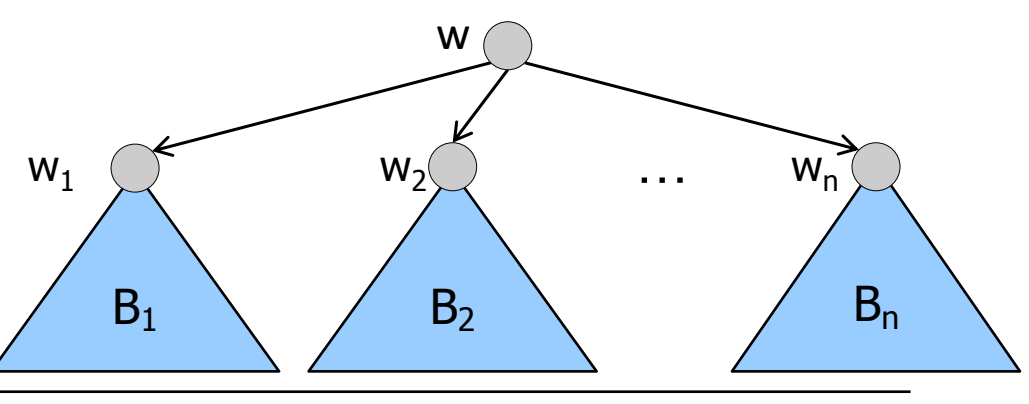

# Bäume: Terminologie (1)

- a ist der **Wurzelknoten** des Baums.
- h und i sind die **Nachfolger-** oder auch **Kindknoten** des Knotens d.
- d ist **Vorgänger** oder **Elternknoten** von h.
- Knoten ohne Nachfolger (hier: e, j, k, g, h, i) heißen **Blattknoten**.
- Die **Tiefe eines Knotens** im Baum ist die Anzahl der Schritte, die benötigt werden, um den Knoten von der Wurzel zu erreichen.
- Die **Tiefe des Baums** ist das Maximum der Tiefen aller Knoten des Baums. (hier: 3)
- Ein Baum ist ein **Binärbaum** wenn jeder Knoten darin höchstens zwei Nachfolger hat.

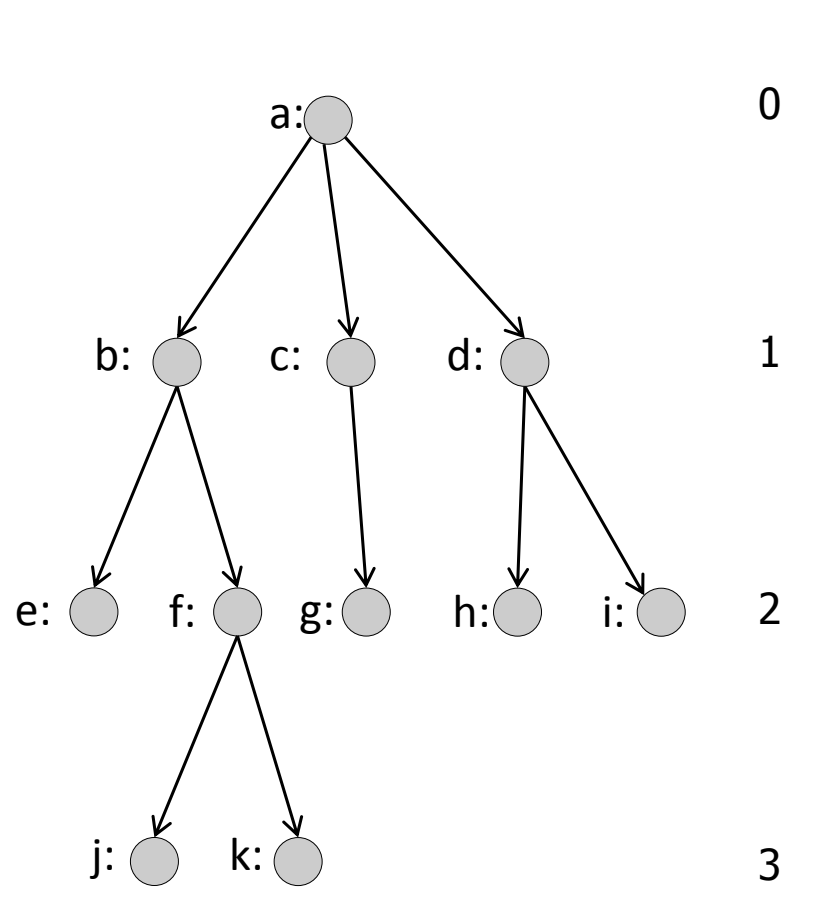

Tiefe

#### Bäume: Terminologie (2)

- Jeder Knoten in einem Baum ist Wurzel eines **Teilbaums** des gegebenen Baums.
- Ein Teilbaum mit Wurzel w besteht aus dem Knoten w, seinen Kindern, Kindeskindern, usw.
- **Beispiele**: Der Teilbaum mit Wurzel b ist schwarz markiert und der mit Wurzel d ist weiß markiert. Der Teilbaum mit Wurzel a ist der ganze Baum selbst.
- Die Teilbäume mit Wurzeln b und d
- und c sind beide Binärbäume.
	- Der gesamte Baum ist kein Binärbaum.

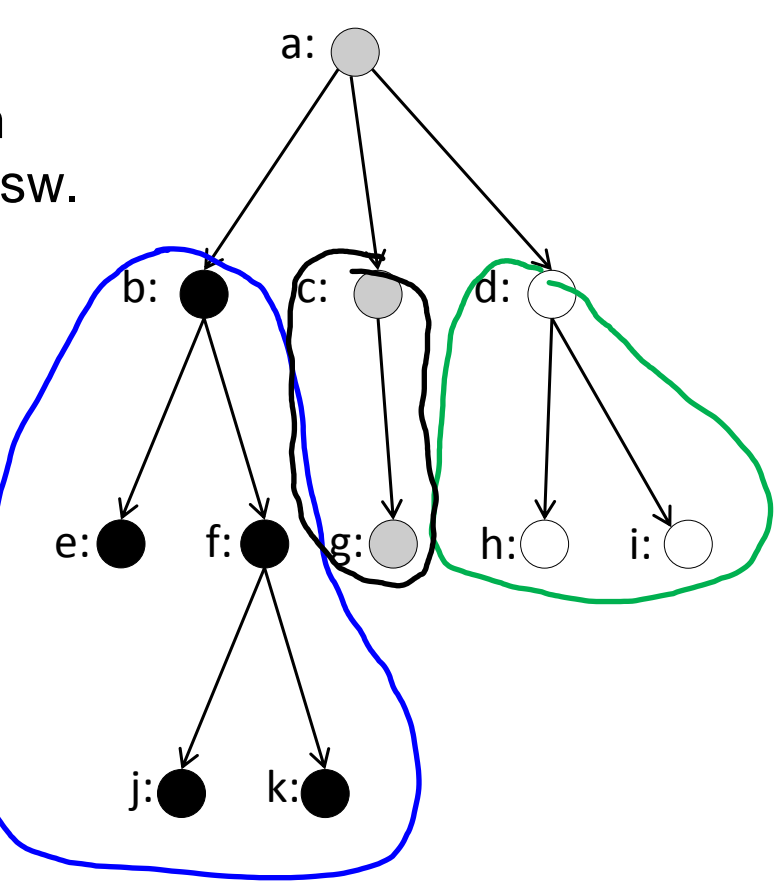

# Bäume: Anwendungen (1)

Bäume sind eine der am meisten verwendeten Datenstrukturen in der Informatik.

Binärbäume können zur effizienten Speicherung von Daten benutzt werden. Sie stellen einen Mittelweg zwischen Arrays und Listen dar.

- Arrays:
	- Zugriff auf Elemente: O(1)
	- Einfügen eines Elements: O(n)
- Listen:
	- Zugriff auf Elemente: O(n)
	- Einfügen eines Elements: O(1)
- Geordnete Binärbäume:
	- Zugriff auf Elemente: O(log n)
	- Einfügen eines Elements: O(log n)

# Bäume: Anwendungen (2)

#### **Datenbanken:**

- Bäume werden zur indizierten Speicherung großer Datenmengen benutzt.
- **Betriebssysteme:**
	- Dateisysteme sind in Baumdatenstrukturen organisiert und gespeichert.
- Baumartige Datenstrukturen sind in verschiedensten Anwendungen nützlich. Als Beispiel betrachten wir im Folgenden die Anwendung von Huffman-Bäumen zur Datenkomprimierung.

# Beispielanwendung: Huffman-Kodierung (1)

Bei der Speicherung von Text werden üblicherweise die einzelnen Zeichen kodiert und die Kodes der Zeichen dann hintereinander geschrieben.

- ASCII-Kodierung: Ein Zeichen wird mit 7 Bit kodiert.
- Java benutzt Unicode; ein Zeichen benötigt 16 Bit.
	- Alle Zeichen, die einen ASCII-Kode haben, haben denselben Wert im Unicode.
	- Unicode kann viele weitere Zeichen kodieren.

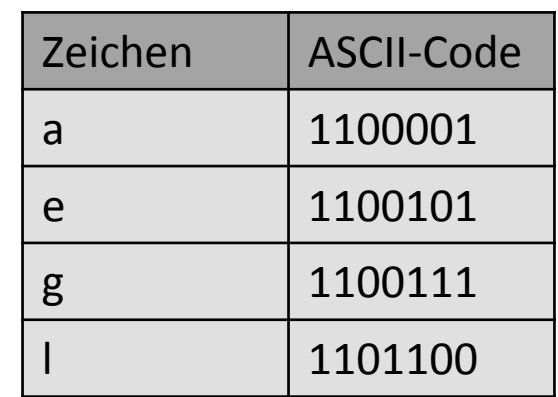

Der 34 Zeichen lange Text "lege an eine brandnarbe nie naegel" hat mit ASCII-Kodierung eine Länge von 34\*7 Bit = 238 Bit:

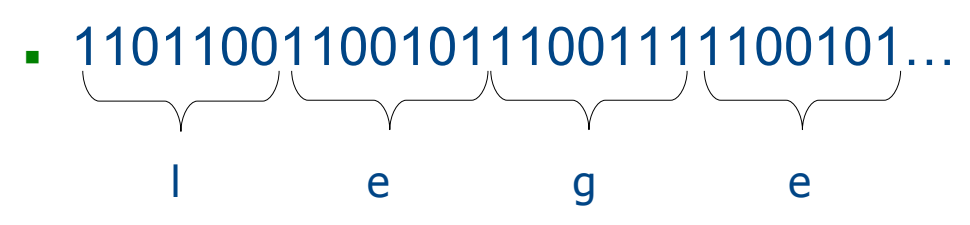

In Texten kommen nicht alle Zeichen gleich häufig vor. Es wäre effizienter, für oft vorkommende Zeichen einen kürzeren Kode zu verwenden.

# Beispielanwendung: Huffman-Kodierung (2)

Die **Huffman-Kodierung** gibt häufig vorkommenden Zeichen einen kurzen Kode. Diese Kodierung wird z.B. im ZIP-Format benutzt.

- Anhand der Häufigkeiten der einzelnen Buchstaben wird ein **Huffman-Baum** aufgestellt. (Wir erklären hier nicht, wie der Baum errechnet wird.)
- Der Kode eines Zeichens ist die Liste der Entscheidungen, die man treffen muss, um von der Wurzel im Huffman-Baum zu dem Zeichen zu gelangen. (0 = gehe zu linkem Kindknoten,
	- $1 =$  gehe zu rechtem Kindknoten)
- Beispiele:
	- $\bullet$  e = 01 (erst links, dann rechts)
	- $-b = 1011$
- Der Baum wird so gewählt, dass häufig vorkommende Zeichen einen kurzen Kode haben.

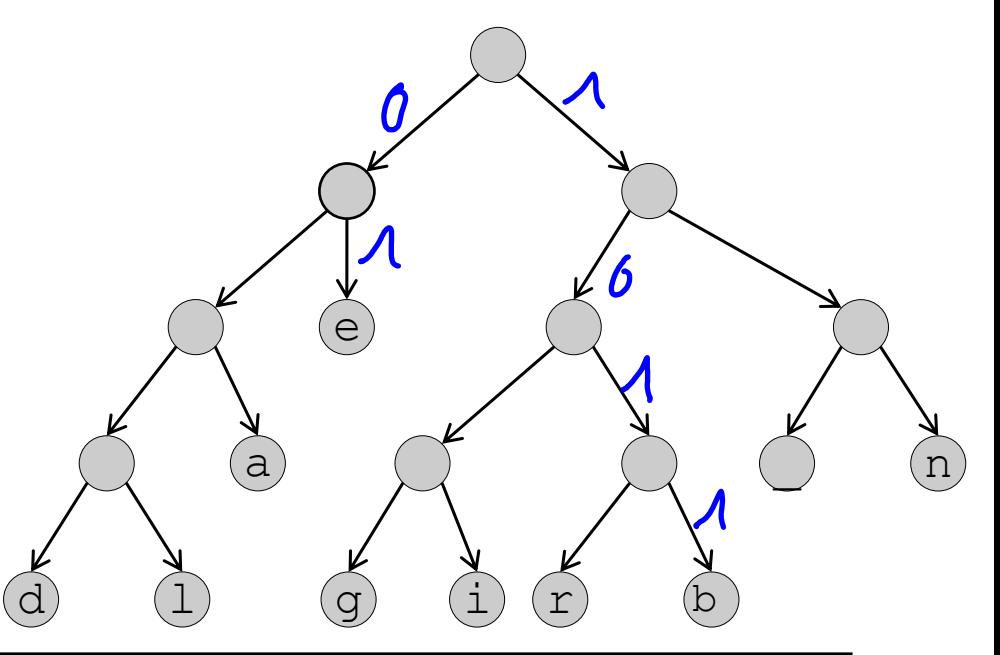

# Beispielanwendung: Huffman-Kodierung (3)

Der Text

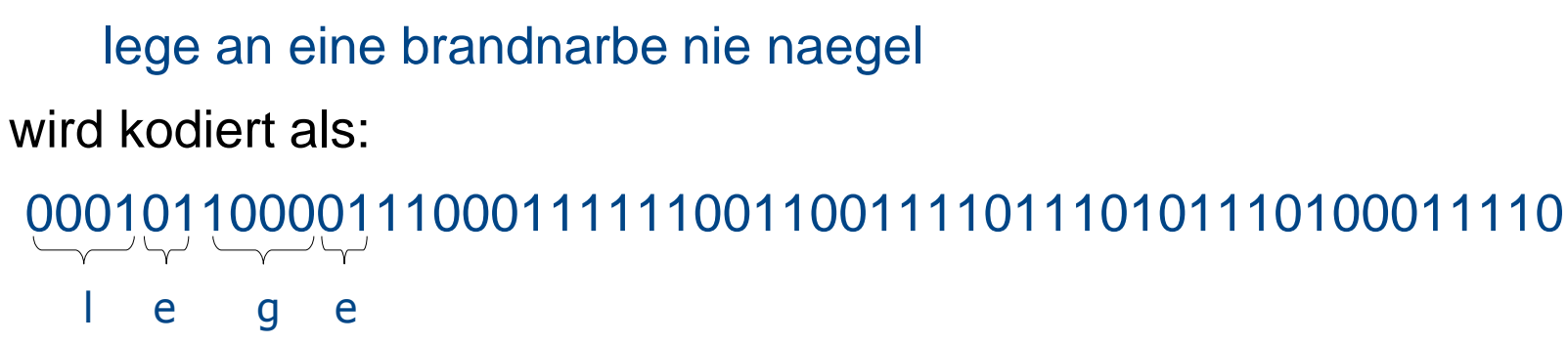

### 0001110011010101101110111100101110111001011000010001

Der Text benötigt 105 Bits statt 238 Bits.

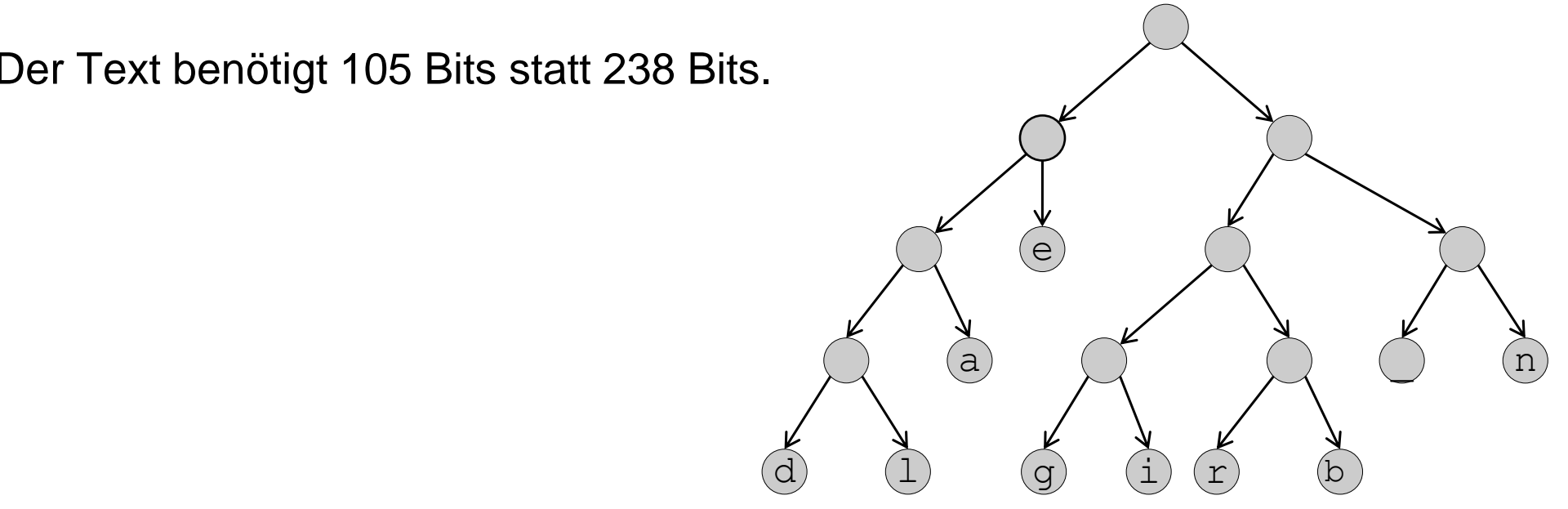

# Binärbäume in Java

Bäume können in Java als verkettete Datenstruktur ganz ähnlich wie verkettete Listen implementiert werden.

Zur Erinnerung: Speicherung einer Liste durch eine Kette von Objekten:

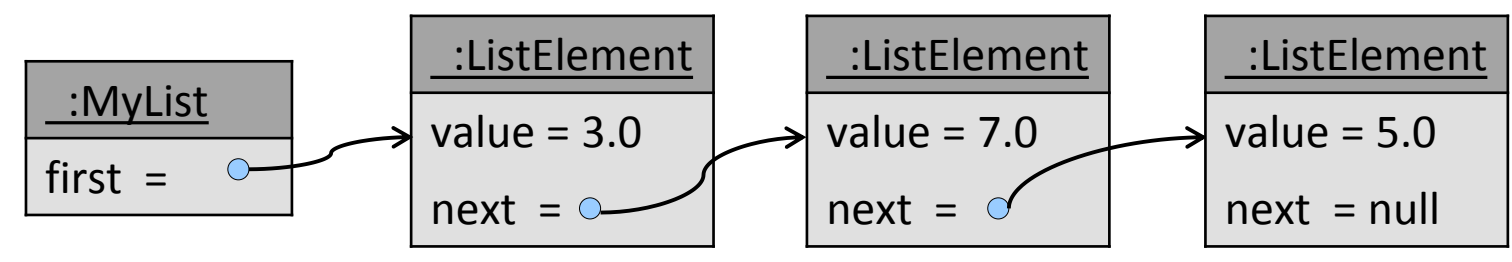

 Anstelle *eines* Nachfolgezeigers next haben die Elemente bei Binärbäumen nun *zwei* Nachfolgerzeiger left und right.

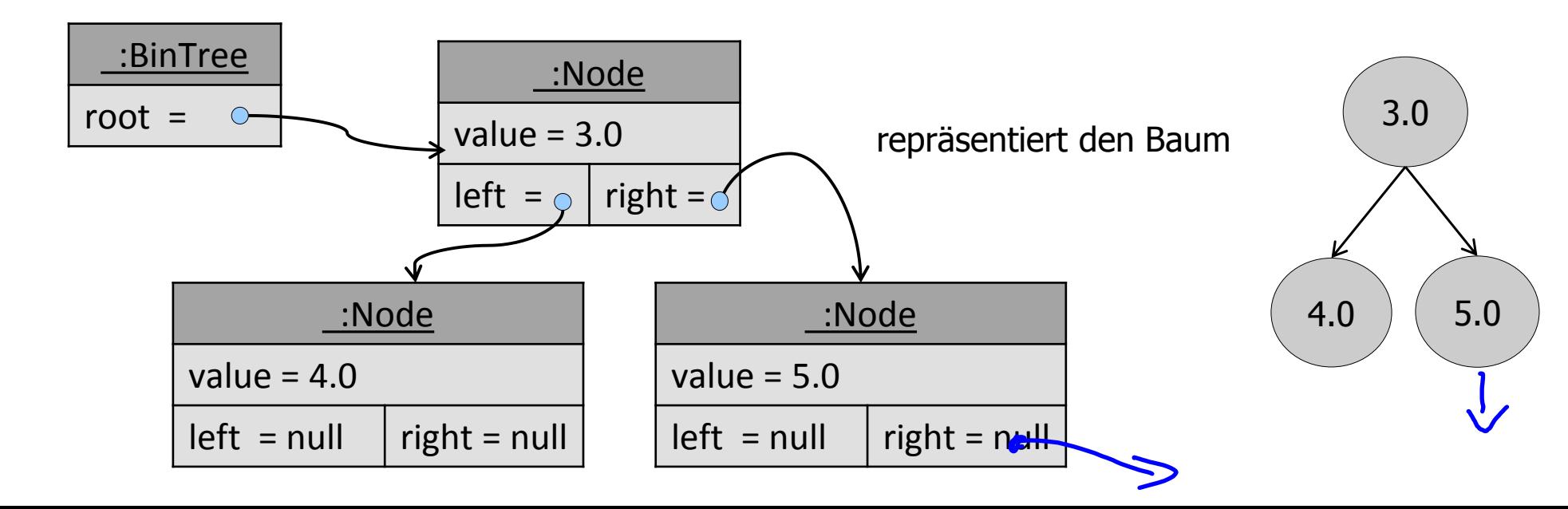

#### Klassen für Binärbäume

BinTree: Eine Klasse für Binärbäume, die Methoden für die verschiedene Operationen auf Binärbäumen bereitstellt. Objekte der Klasse BinTree haben eine Referenz auf den Wurzelknoten des Baumes.

Node: Eine Klasse, deren Objekte Baumknoten darstellen. Jedes Objekt hat einen double-Wert und zwei Referenzen: Eine auf den Wurzelknoten des linken Teilbaums und eine auf den Wurzelknoten des rechten Teilbaums. Die Referenz ist jeweils leer (null), wenn es keinen entsprechenden Teilbaum gibt.

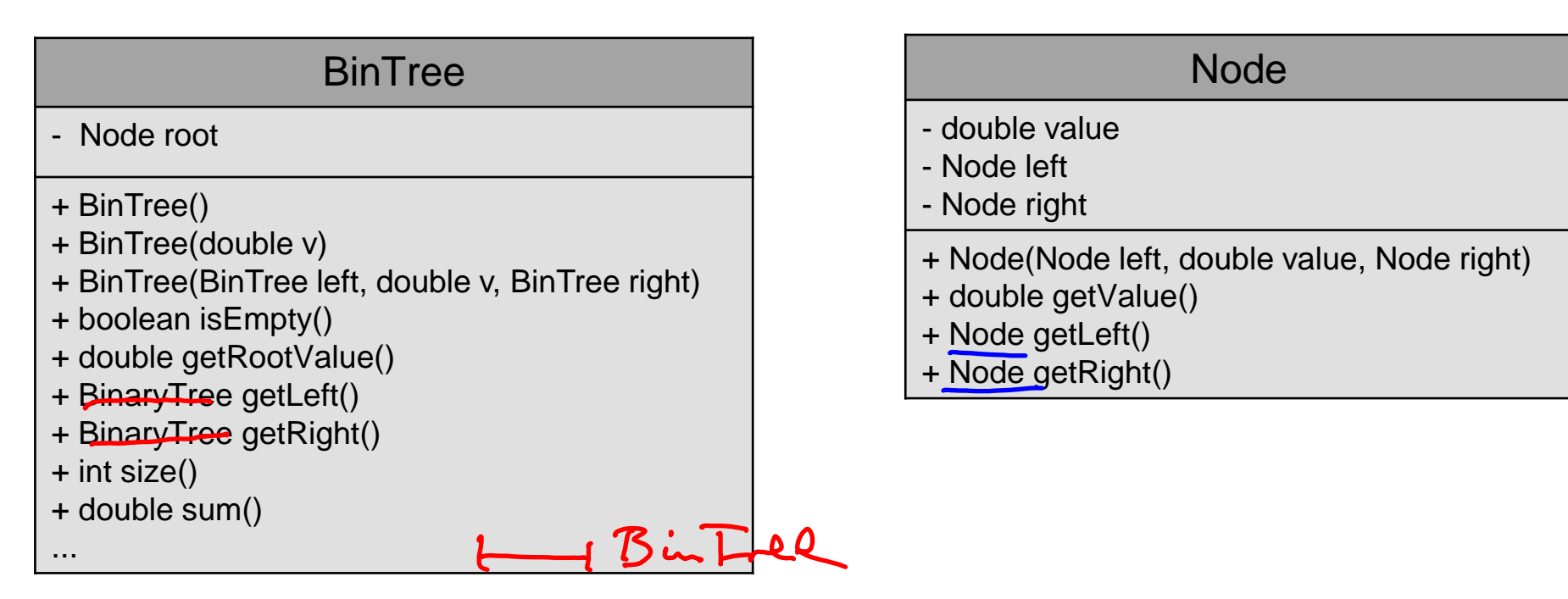

#### Implementierung der Klasse Node

```
public class Node {
 private Node left
  private double value;
  private Node right;
  public Node(Node left, double value, Node right) {
   this. left = left;
    this.value = value;
    this.right = right;
  }
  public double getValue() {
    return this.value;
 }
  public Node getLeft() {
    return this.left;
   }
  public Node getRight() {
    return this.right;
 } 
}
```
#### Die Klasse BinTree in Java: Konstruktoren

```
public class BinTree {
  private Node root;
                                                                  repräsentierter Baum:
  /** Erzeugt den leeren Baum */
  public BinTree() {
                                                                         leer
    this.root = null;
 }
  /** Erzeugt einen Baum mit einem einzigen Knoten */
  public BinTree(double v) {
                                                                          Vthis.root = new Node(null, \boxed{V} null);
 }
                                                    : Pintree
  /** Konstruiert einen Baum, aus zwei gegebenen
   * Teilbäumen und einer neuen Wurzel mit Wert v. */
                                                                           \overline{z} public BinTree(BinTree left, double v, BinTree right) {
    this.root = new Node(left.root, v, right.root);
 }
                                 Node
eft right right
                                                                left
```
# Beispiel für die Konstruktion eines Baums

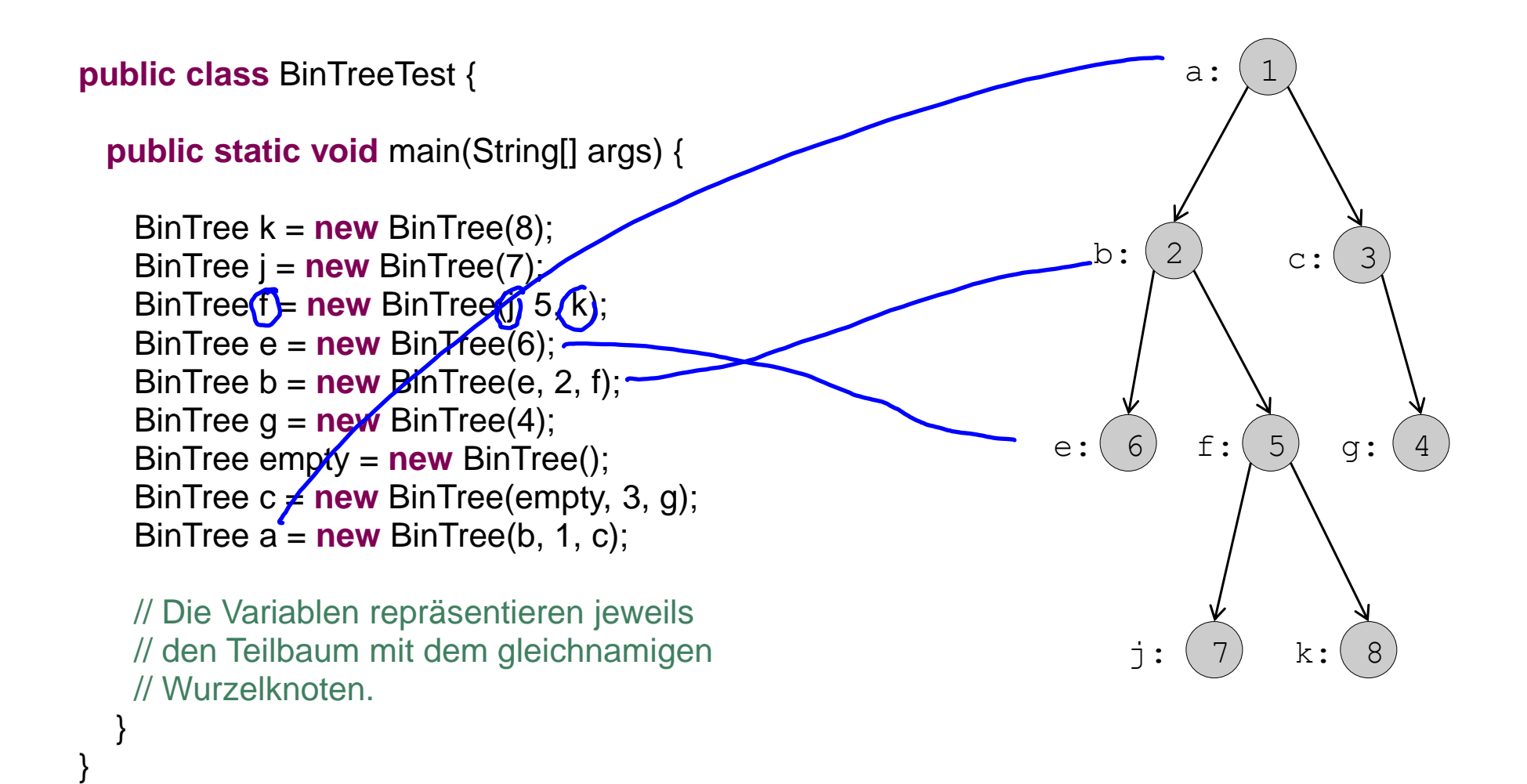

#### Der Baum im Heap

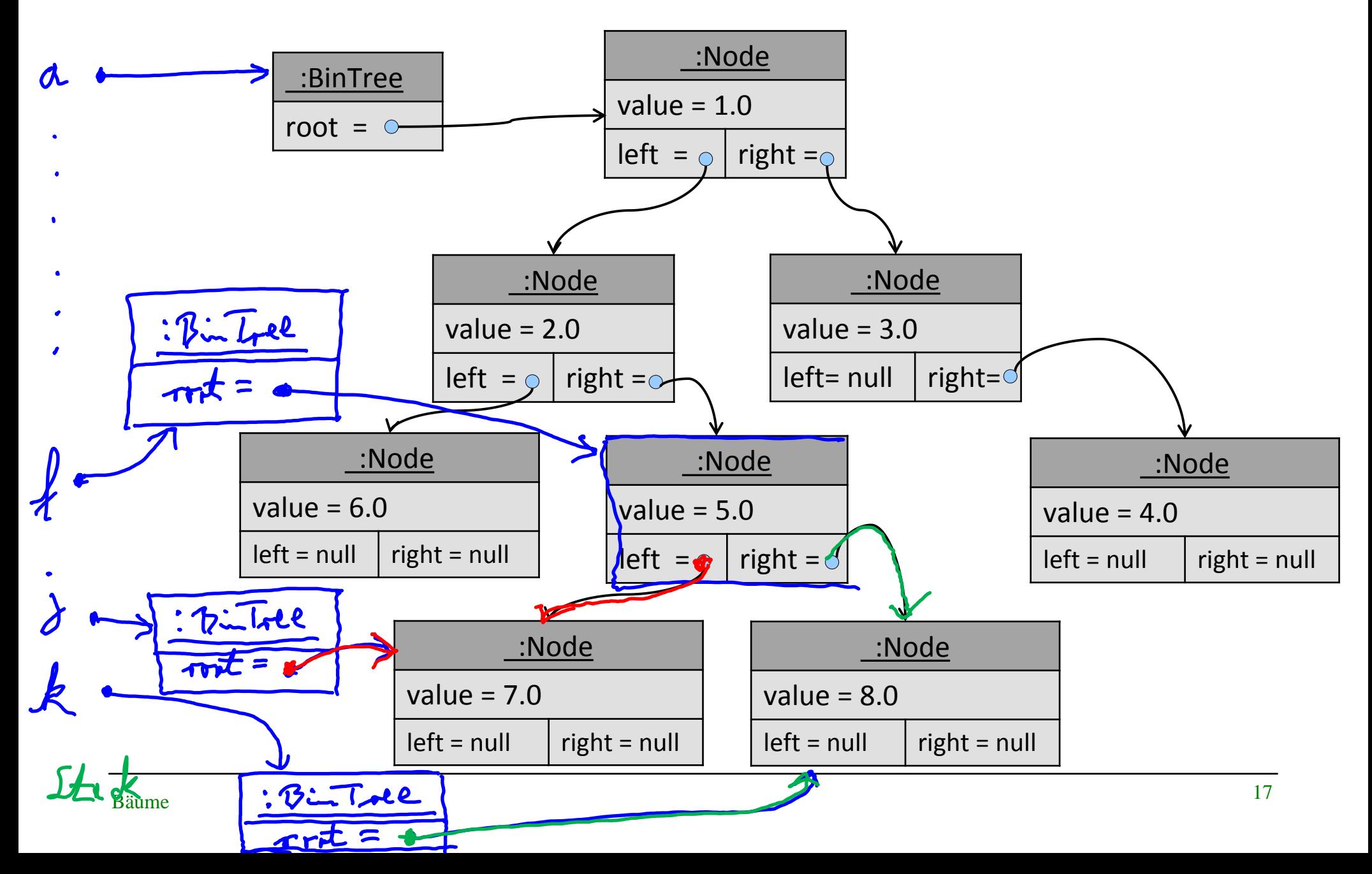

### Operationen auf Binärbäumen

Wir implementieren folgende typische Operationen auf Binärbäumen:

- $\blacksquare$  is Empty() testet, ob ein Baum leer ist.
- Selektoren:
	- getRootValue() gibt den Wert an der Wurzel zurück.
	- getLeft() gibt den linken Teilbaum zurück.
	- getRight() gibt den rechten Teilbaum zurück.
- size() berechnet die Anzahl der Knoten im Baum.
- sum() berechnet die Summe der in den Knoten gespeicherten Zahlen.

rechter

Teilbaum

1

 $\left( \begin{array}{cc} 2 \end{array} \right)$   $\left( \begin{array}{cc} 3 \end{array} \right)$ 

6 (5) (4

7 ) (  $8$ 

linker

**Teilbaum** 

# Die Klasse BinTree in Java: Methoden

**import** java.util.NoSuchElementException;

```
l'it eux n'en<br>Loutonieter Baum,<br>derse Wassellensten
public class BinTree {
   private Node root;
 …
   public boolean isEmpty() {
     return this.root == null;
               Not == null) {<br>
new NoSuchElementException(<br>
"Ein leerer Baum hat keine Wurzel."); kunsten des Wurzel-<br>
s.root.getValue();
 }
   public double getRootValue() {
     if (this.root == null) {
       throw new NoSuchElementException(
                                                                      teres von "this" it
 }
     return this.root.getValue();
 }
   public BinTree getLeft() {
     if (this root == null) {
        throw new NoSuchElementException(
                "Ein leerer Baum hat keinen linken Teilbaum.");<br>= new BinTree();<br>is root.getLeft();<br><br>der change of the change of the poster
 }
     BinTree l = new BinTree();
     l.root = this.root.getLeft();
     return l;
 }
```
# Anzahl der Knoten (1)

Die Anzahl der Knoten in einem binären Baum kann rekursiv wie folgt berechnet werden:

- Berechne die Anzahl sizeLeft der Knoten im linken Teilbaum.
- Berechne die Anzahl sizeRight der Knoten im rechten Teilbaum.
- Gesamtanzahl der Knoten:
	- 1 + sizeLeft + sizeRight

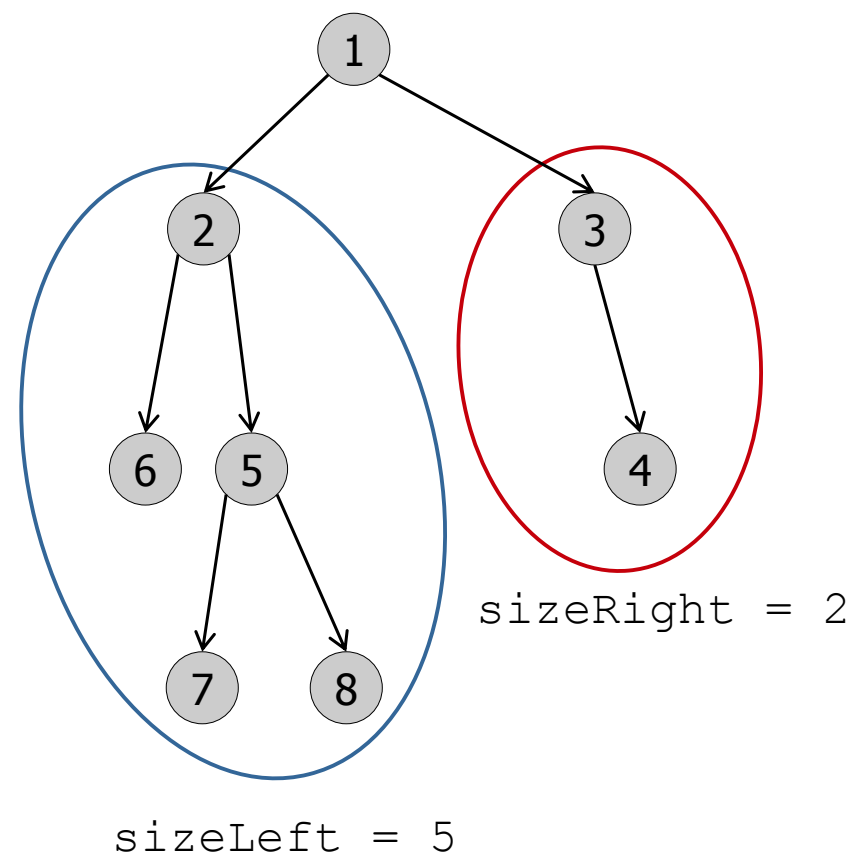

# Anzahl der Knoten (2)

Implementierung des rekursiven Algorithmus**:**

- Deligiere die Berechnung der Größe des Baums an die Node-Objekte, d.h. füge in der Klasse Node noch eine Methode size() hinzu.
- Ein Node-Objekt berechnet die Größe des von ihm repräsentierten Teilbaums, indem es rekursiv die size()-Methode auf seinem linken und rechten Node-Objekt aufruft und so die Werte sizeLeft und sizeRight berechnen lässt. Die Größe des Teilbaums ist dann 1+sizeLeft+sizeRight.

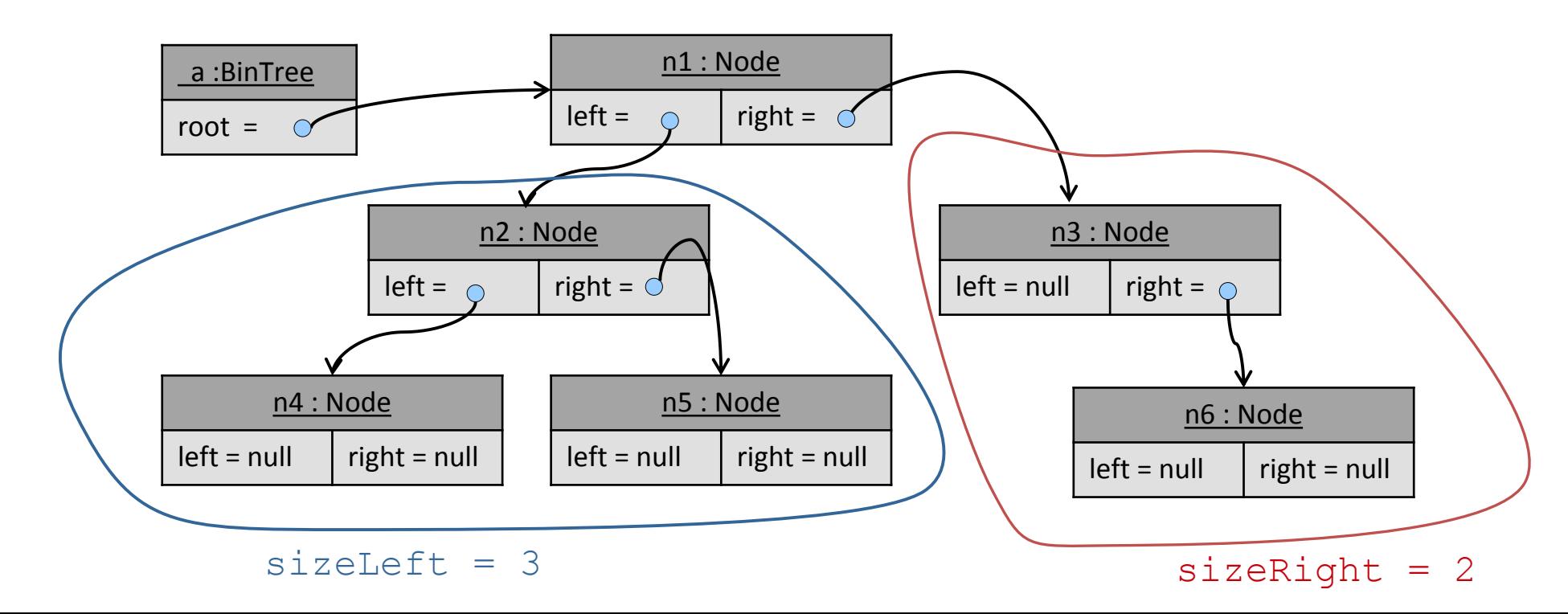

## Anzahl der Knoten: Implementierung

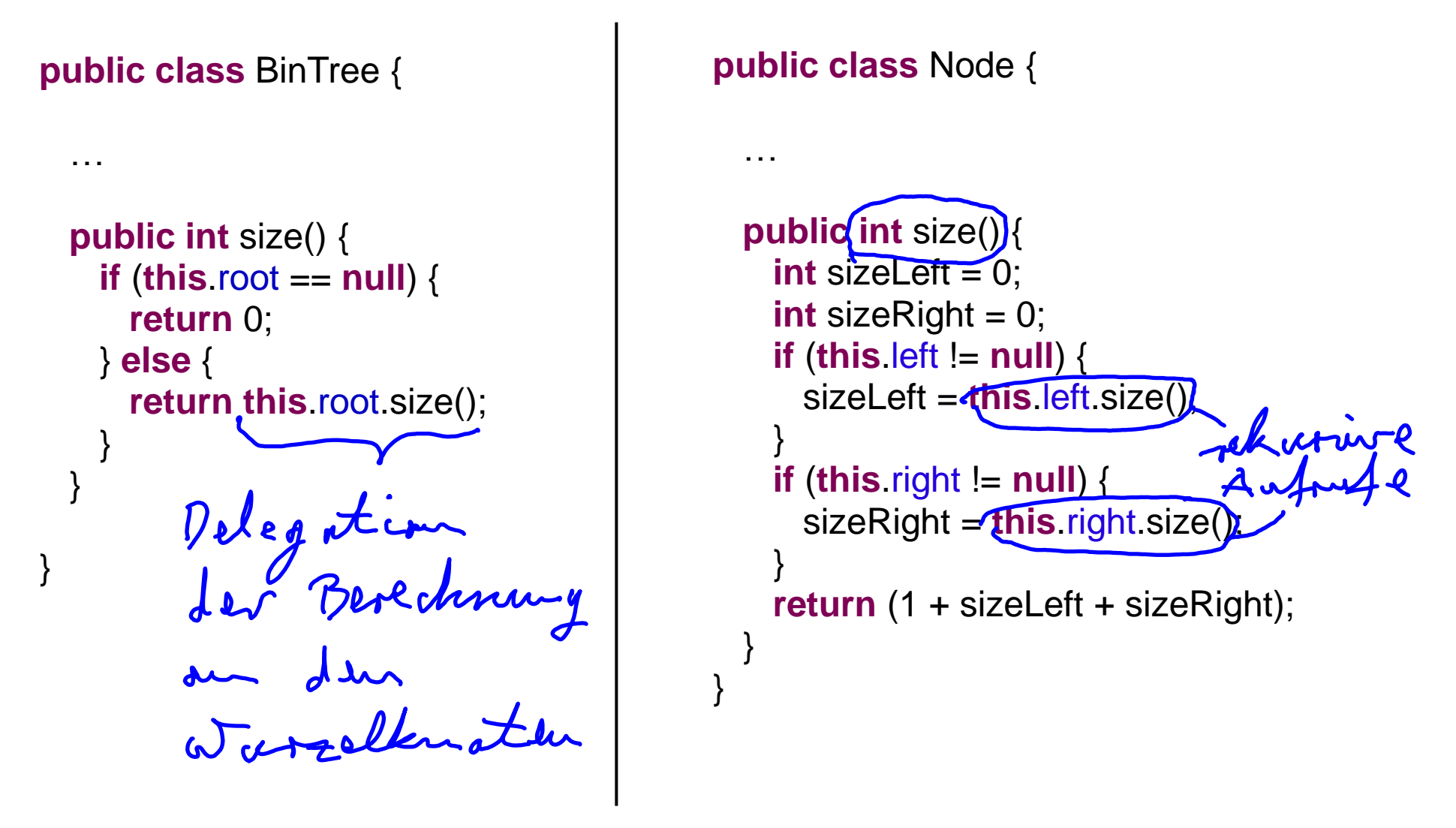

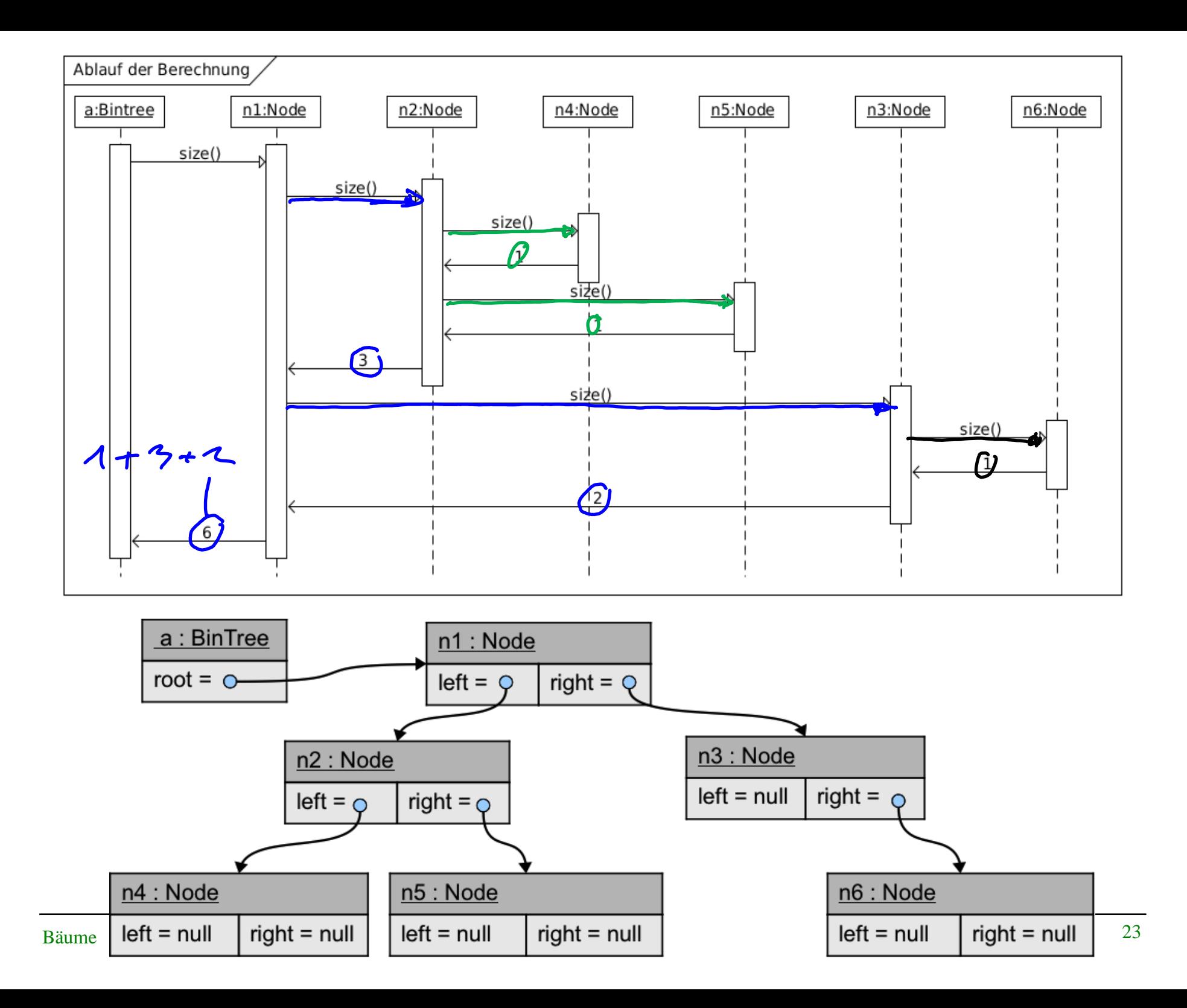

# Alternative Implementierung von size()

Rekursive Funktionen können auch direkt in BinTree implementiert werden durch Fallunterscheidung bzgl. des leeren Baums und rekursiven Aufruf der Methode auf den von den Selektoren getLeft() und getRight() gelieferten Teilbäumen.

```
public class BinTree {
 …
   public double size() {
     if (isEmpty()) return 0;
     else return 1 + this.getLeft().size() + this.getRight().size();
 }
}
```
Diese Implementierung ist eleganter aber weniger effizient.

#### Summe der Werte aller Knoten

Die Summe der in einem Binärbaum gespeicherten Zahlen kann ebenfalls rekursiv berechnet werden:

- Berechne die Summe sumLeft im linken Teilbaum.
- . Berechne die Summe sumRight im rechten Teilbaum.
- Gesamtsumme der Knoten:

value + sumLeft + sumRight

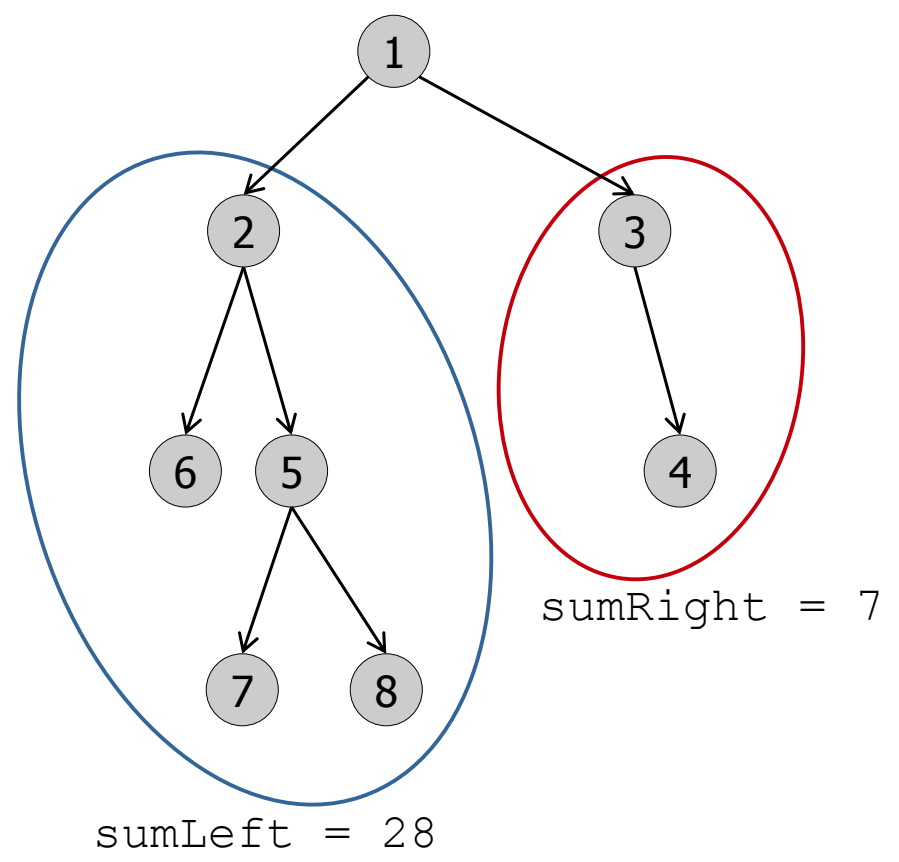

# Summe der Werte aller Knoten: Implementierung

```
public class BinTree {
                                  public class Node {
                                   …
  …
  public double sum() {
                                     public double sum() {
    if (this.root == null) {
                                     double sum Left = 0;
     return 0;
                                     double sumRight = 0;
                                      if (this.left != null) {
    } else {
     return this.root.sum();
                                        sumLeft = this.left.sum();
 }
                                   }
 }
                                      if (this.right != null) {
                                        sumRight = this.right.sum();
} }
                                     return this value + sumLeft + sumRight;
                                   }
                                       Einsiger, der
                                  }
Bäume 26
```
# Alternative Implementierung von sum()

```
public class BinTree {
```
…

}

}

```
 public double sum() {
  if (isEmpty()) return 0;
  else return this.getRootValue() + this.getLeft().sum() + this.getRight().sum();
```
Koskadenaslige

# Durchlaufen eines Baums (1)

- Wie bei Listen möchte man über alle Elemente des Baums iterieren können.
- Bei Listen gibt es *eine* natürliche Ordnung des Durchlaufs, von vorn nach hinten.
- Bei Bäumen gibt es mehrere sinnvolle Reihenfolgen des Durchlaufs, die je nach Anwendungsfall alle benutzt werden. Wichtige Beispiele:
	- **Tiefendurchlauf** ("depth-first traversal"):
		- Besuche Wurzel
		- **Besuche linken Teilbaum mit Tiefendurchlauf**
		- Besuche rechten Teilbaum mit Tiefendurchlauf

Reihenfolge der Knoten in einem Tiefendurchlauf:

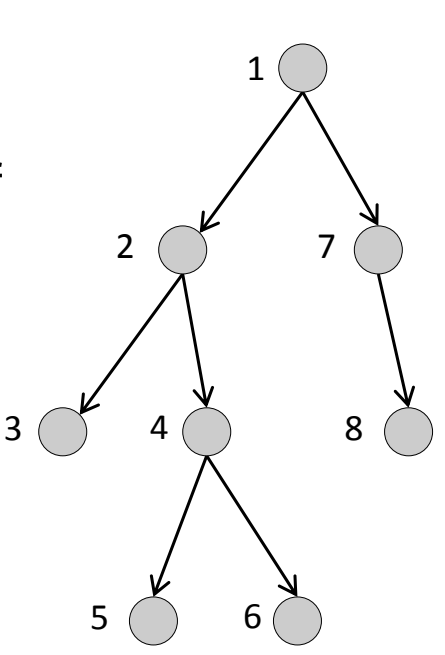

# Durchlaufen eines Baums (2)

**Breitendurchlauf** ("breadth-first traversal")

Besuche die Knoten nach der Breite des Baumes geordnet.

Reihenfolge der Knoten in einem Breitendurchlauf:

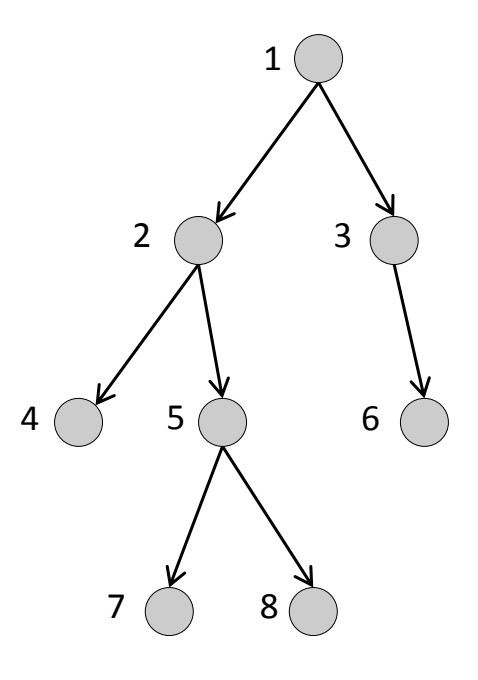

#### Baumdurchlauf mit Iteratoren

Implementierung zweier Iteratoren, welche die beiden Arten des Baumdurchlaufs realisieren.

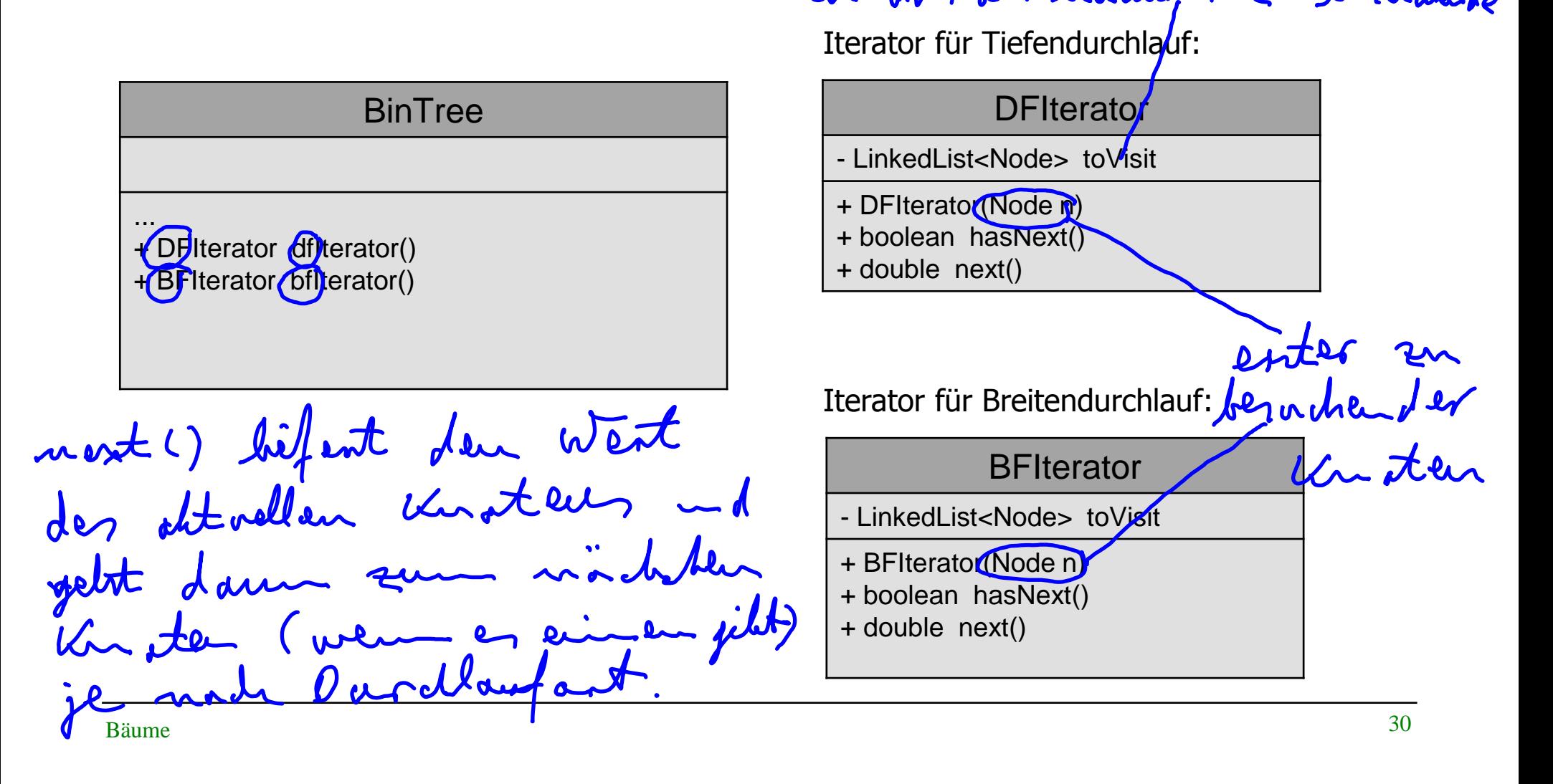

# Erzeugung von Iteratoren in BinTree

```
public class BinTree {
   private Node root;
   …
   public DFIterator dfIterator() {
                                            bernchender Knoten<br>it immer die<br>int immer die
     return new DFIterator(this.root);
 }
   public BFIterator bfIterator() {
     return new BFIterator(this.root);
 }
}
```
### Klasse DFIterator für Tiefendurchlauf (1)

```
import java.util.LinkedList<E>;
```
#### **public class** DFIterator {

 // Liste der Wurzeln aller noch zu besuchender Teilbäume, // in der Reihenfolge, in der sie besucht werden sollen. **private** LinkedList<Node> toVisit;

```
 // Der Iterator durchläuft den Baum mit Wurzel
  // im Tiefendurchlauf.
 public DFIterator(Node n) {
 this.toVisit = new LinkedList<Node>();
    if (n != null) {
      this.toVisit.addFirst(n);
 }
 }
```
 **public boolean** hasNext() { **return**( $\int$ **) this** to Visit. is Empty(); }

# Klasse DFIterator für Tiefendurchlauf (2)

 // Die Methode soll nur aufgerufen werden, wenn vorher mit hasNext() getestet wurde, // dass es ein nächstes Element gibt.

```
 public double next() {
```

```
 // Das erste Element der Liste toVisit ist die Wurzel des
```
// nächsten zu besuchenden Baums. Beim Tiefendurchlauf

```
 // soll diese Wurzel als nächster Knoten besucht werden.
```

```
 Node n = this.toVisit.removeFirst();
```

```
Node left = n.getLeft();
Node right = n.getRight();
```

```
 // Als nächstes muss der Baum mit Wurzel left besucht werden
    // und danach der Baum mit Wurzel right.
   if (right != null) {
      this.toVisit.addFirst(right);
 }
 if (left != null) {
 this.toVisit.addFirst(left);
 } 
// Nun ist left ganz vorne in toVisit, gefolgt von right.
    return n.getValue(); // Rückgabe des Werts der aktuellen Wurzel
 }
```
}

#### Beispiel für einen Tiefendurchlauf

```
public class BinTreeTest {
```

```
 public static void main(String[] args) {
```

```
\text{BinTree } k = \text{new BinTree}(8); BinTree j = new BinTree(7);
BinTree f = new BinTree(j, 5, k); BinTree e = new BinTree(6);
BinTree b = new BinTree(e, 2, f); BinTree g = new BinTree(4);
 BinTree empty = new BinTree();
 BinTree c = new BinTree(empty, 3, g);
BinTree a = new BinTree(b, 1, c);
```

```
DFIterator it = a. dfIterator();
    while (it.hasNext()) {
       System.out.print(it.next() + " ");
 }
  }
```
}

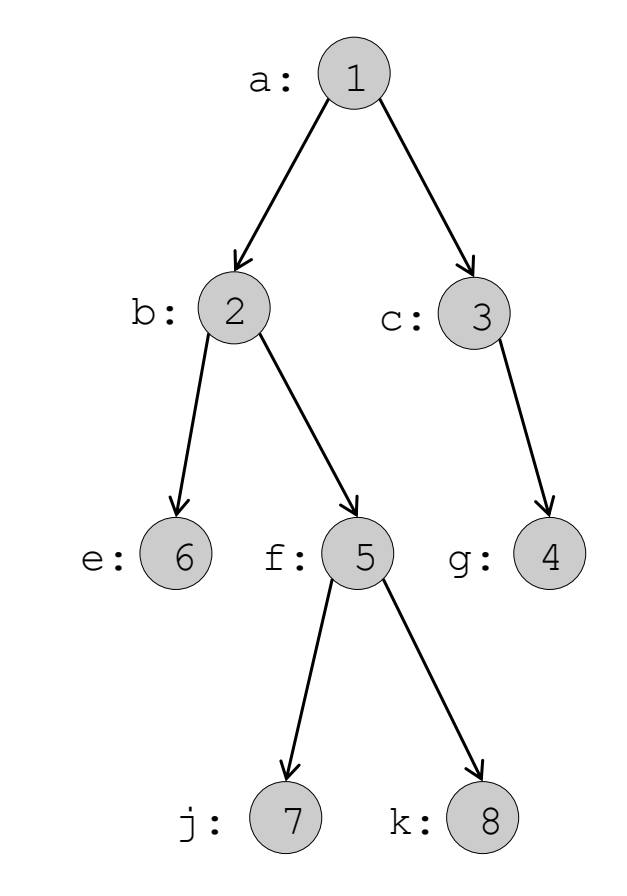

 $B$ ame  $34$ ume 344  $\mu$ Ausgabe: 1.0 2.0 6.0 5.0 7.0 8.0 3.0 4.0

# Klasse BFIterator für Breitendurchlauf (1)

```
import java.util.LinkedList<E>;
```
#### **public class** BFIterator {

 // Liste der Wurzeln aller noch zu besuchender Teilbäume, // in der Reihenfolge, in der sie besucht werden sollen. **private LinkedList<Node> toVisit;** 

```
 // Der Iterator besucht den Baum mit Wurzel n als
  // Breitendurchlauf.
  public BFIterator(Node n) {
    this.toVisit = new LinkedList<Node>();
    if (n != null) {
      this.toVisit.addFirst(n);
 }
 }
```

```
 public boolean hasNext() {
   return ! this.toVisit.isEmpty();
 }
```
Bemerkung: Dieser Teil ist identisch zum Iterator für Tiefensuche.

# Klasse BFIterator für Breitendurchlauf (2)

```
 public double next() {
 Node n = toVisit.removeFirst();
                                  I vie de
 Node left = n.getLeft();
    Node right = n.getRight();
    // Im Unterschied zum Tiefendurchlauf werden die beiden
    // Teilbäume von n hier hinten angefügt.
    if (left != null) {
      this.toVisit.addLast(left);
 }
   if (right != null) {
      this.toVisit.addLast(right);
 }
    return n.getValue();
                        } wie plee
 }
```
}

#### Beispiel für einen Breitendurchlauf

```
public class BinTreeTest {
```

```
 public static void main(String[] args) {
```

```
\text{BinTree } k = \text{new BinTree}(8); BinTree j = new BinTree(7);
BinTree f = new BinTree(j, 5, k); BinTree e = new BinTree(6);
BinTree b = new BinTree(e, 2, f); BinTree g = new BinTree(4);
 BinTree empty = new BinTree();
 BinTree c = new BinTree(empty, 3, g);
BinTree a = new BinTree(b, 1, c);
```

```
BFIterator it = a.bfIterator();
    while (it.hasNext()) {
       System.out.print(it.next() + " ");
 }
  }
```
}

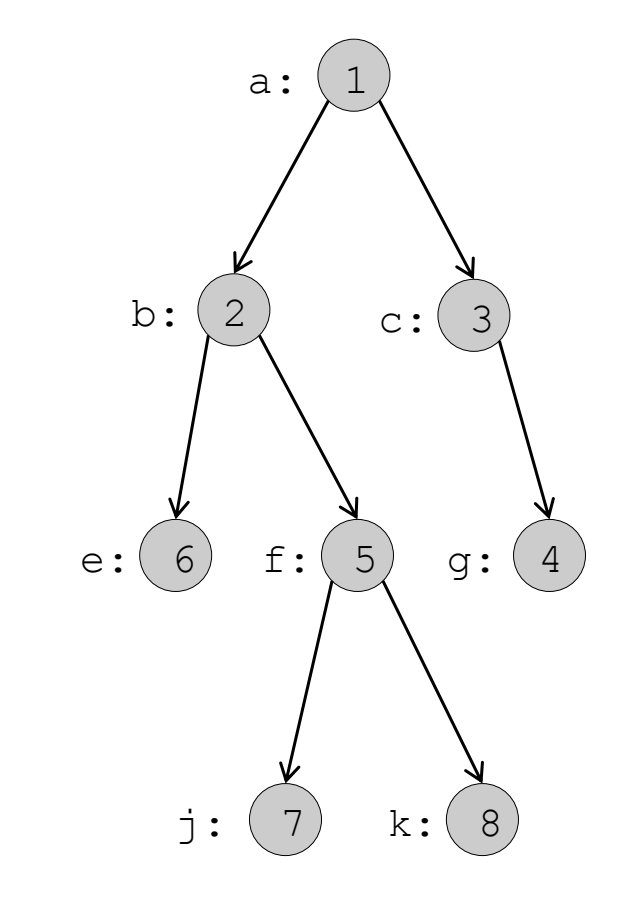

 $B$ ame  $377$ Ausgabe: 1.0 2.0 3.0 6.0 5.0 4.0 7.0 8.0

# Zusammenfassung

- Bäume sind eine wichtige Datenstruktur in der Informatik
- **Binäre Bäume** können in Java implementiert werden als Verallgemeinerung der einfach verketteten Listen mit bis zu zwei Nachfolgerverweisen.
- Viele Operationen auf binären Bäumen werden rekursiv definiert.
- In Java kann man rekursiv definierte Funktionen auf Bäumen implementieren
	- durch Weitergeben der Operation an die Knotenklasse oder
	- durch Fallunterscheidung bzgl. des leeren Baums und rekursiven Aufruf der Selektoren getLeft() und getRight() von BinTree.
- Wichtige Arten des Baumdurchlaufs sind Tiefendurchlauf und Breitendurchlauf.